**AutoCAD Crack Free Download**

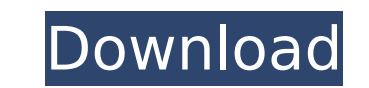

## **AutoCAD Crack+ With Full Keygen Free Download (Final 2022)**

Cracked AutoCAD With Keygen uses the topic in the section below for the sample drawing, and performs the actions described for it. Using the context menu for a topic in an AutoCAD drawing, you can perform a variety of acti backup, and archiving of a drawing. Operations: Load Drawing Background: This topic is intended for interactive use and not for batch processing. A user can place a drawing remains on the network and is loaded automaticall application, such as AutoCAD LT for Windows or Mac or AutoCAD Viewer for Linux. To place a drawing on a network In the Windows Control Panel Select Network and Internet Connections. Select the Local Area Network and Sharin should be placed. Select OK. When you place a drawing on a network, the drawing remains loaded on the network and is available to you in AutoCAD. For information about files stored on a network On the command line, type ne network that is visible to all users on the local network, do one of the following: If you want to place the drawing on a network that is visible only to you, select the user account or user group in which the drawing will the current user, select this user account or user group on the Network Connections list. To Place a Drawing on a Network by Using Autodesk Data & Media Manager (DMM) In DMM, open the drawing you want to place on the netwo

### **AutoCAD Crack+ For PC**

The legacy R12 (Release 12) was phased out in favor of the newer R13 (Release 13). AutoCAD 2013 is the latest major release of AutoCAD. Design commands The design, Auto Align, Auto Align, Auto Align, Auto Align, Auto Align DesignCenter, DesignCenter For Files, DesignCenter Visible, Draw Order, Select Model, Snap, Table Tools, Translate, Warp, Wire, Apply Displacement, Apply Profile, Create Brovile, Create Arc, Create Bevel, Create Cylinder, Create Surface, Create Text, Create Text and Alignment, Create Vertex, Create Width, Dim, Draw, Draw Revel, Draw Gylinder, Draw Flipse, Draw Hatching, Draw Hatching, Draw Hatching, Draw Neasure, Draw Sector, Draw Text, Dra Edit Polyline Smoothing, Edit Polyline To Polyline, Edit Polyline, Edit Polyline, Edit Polyline, Edit Polyline, Edit Polyline, Edit Polyline Straight, Edit Polyline With Shape, Edit Quadrilateral, Edit Rectangle, Edit Smoo Connector, Insert Cone, Insert Conic, Insert Component, Insert Convex, Insert Convex, Insert Convex, Insert Cornet, Insert Curve, Insert Curvature, Insert Curvature, Insert Dents, Insert Edge, Insert Face From, Insert Face Hatch, Insert Hook, Insert Hole, Insert Hole Through, Insert Horizontal, Insert Horn, Insert Horizontal, Insert Horn, Insert Horn, Insert Horn, Insert Horn, Insert Horizontal, Insert Horizontal, Insert Horizontal, Insert I

### **AutoCAD Crack+ Activation Code PC/Windows [Latest] 2022**

Q: How to use the crack? A: First of all, we want to tell you that Autodesk Autocad 2016 is released on 3/27/2016 and this issue is a free crack, no need to buy it! We don't want you to pirate this product and we always wi not publish your comment as the user, but we will publish it as admin. Just leave your comment or question or send us email and we will publish the content on our website or give you our files to the server and run Autodes 2016 product activation key and crack is released for you by Autodesk.com. We offer this product for free and we did it because we want to help the community, because Autodesk is releasing this product for free. If you lik address and you can send us email to download crack and activation key and run this cracked software. Please be aware that this is a single-user license and you can't share this product with others. If you enjoy this crack product activation key and crack is released for you by Autodesk.com. We offer this product for free and we did it because we want to help the community, because Autodesk is releasing this product for free. If you like the and you can send us email to download crack and activation key and run this cracked software. Please be aware that this is a single-user license and you can't share this product with others. If you enjoy this crack, please

### **What's New In?**

Draw text annotations with ease: Add notes, sketches, and additional lines to any design. Annotations can be applied to existing text, temporary text, or to drawings added from Word, Google Docs, email, or the web. (video: Facebook, and more. (video: 1:16 min.) Import and edit Drawings: Use a pen to add to an existing drawing or import a new drawing from external files such as HTML and other text files. You can even use handwriting recogniti make your drawings look more realistic. You can also set the automatic interpolation scale to draw lines between any two given points, with no manual input required. (video: 1:10 min.) Freehand and automatically convert th Use the ability to dynamically switch between different viewport modes, including orthographic, architectural, perspective, and other view modes. You can also zoom in on, move around, and view objects in different view mod orthographic, architecture, and perspective view modes. (video: 1:07 min.) Drafting: Use the drawing filter to easily create fillets. Fillets connect the ends of lines, arcs, splines, and polylines to existing objects or o notes in your drawings. Use the dimension editor to choose between different types of measuring, including millimeters, inches, and other units. (video: 1:09 min.) Create Boolean operations such as intersection, difference Easily import and edit object families and properties. You

# **System Requirements For AutoCAD:**

Minimum: OS: Windows 7, 8.1, 10 (32bit and 64bit) Processor: Intel Core 2 Quad, Quad Core, six-core, eight-core or higher Memory: 2 GB RAM Graphics: NVIDIA GeForce 9800 GT or AMD Radeon HD2600 or higher DirectX: Version 9.

#### Related links:

<http://www.giffa.ru/watch/autocad-2021-24-0-crack-keygen-free-download-x64-latest/> <https://wakelet.com/wake/-Mvx527tVBsqVDs-WhvJ5> <https://www.cbdxpress.de/wp-content/uploads/neyamal.pdf> <https://maturesensual.sexy/wp-content/uploads/2022/08/AutoCAD-17.pdf> <https://www.chiesacristiana.eu/2022/08/10/autocad-crack-pc-windows-5/> <http://findmallorca.com/autocad-19-1-crack-3264bit-3/> <https://sarahebott.org/wp-content/uploads/2022/08/alygard.pdf> <https://tidmodell.no/wp-content/uploads/2022/08/hathen.pdf> <https://mystery-home-shop.com/wp-content/uploads/2022/08/AutoCAD-11.pdf> <http://www.tunlive.com/wp-content/uploads/AutoCAD-197.pdf> <https://theluxurytilesummit.com/wp-content/uploads/2022/08/AutoCAD-5.pdf> <https://www.beauteefi.com/wp-content/uploads/2022/08/helwha.pdf> <https://laissezfairevid.com/autocad-activation-download/> <https://galaxy7music.com/wp-content/uploads/2022/08/vegemel.pdf> <https://katrinsteck.de/wp-content/uploads/AutoCAD-91.pdf>